# **pixbet vai patrocinar o flamengo**

- 1. pixbet vai patrocinar o flamengo
- 2. pixbet vai patrocinar o flamengo :freebet hotline
- 3. pixbet vai patrocinar o flamengo :estrela bet 365

# **pixbet vai patrocinar o flamengo**

#### Resumo:

**pixbet vai patrocinar o flamengo : Bem-vindo ao mundo eletrizante de condlight.com.br! Registre-se agora e ganhe um bônus emocionante para começar a ganhar!**  contente:

O mundo das apostas online está em pixbet vai patrocinar o flamengo constante crescimento e evolução,e o Pixbet é uma as principais plataformas neste cenário. Com a variedade de opções para escolhaes com um ambiente seguro E confiável; noPiXbe oferece Uma experiência emocionante que gratificante Para arriscadoresde todasas habilidades! Neste artigo também abordaremos tudo isso mais você precisa saber sobre às probabilidadeS Online do pixiBE: O Básico das Aposta a Online no Pixbet

Antes de entrarmos em pixbet vai patrocinar o flamengo detalhes, é importante entender o básico das apostas online no Pixbet. A plataforma oferece uma variedadede esportes Em que você pode arriscar: como futebol e basquete a tênis; E muito mais! Além disso também O piXbe ainda oferta cações paraeSportes ou casino Online da Muito Mais".

Para começar, é necessário criar uma conta no Pixbet e preencher algumas informações pessoais para realizar um depósito. Depois disso de você estará pronto pra começou a apostar em pixbet vai patrocinar o flamengo seus esportes ou eventos preferidos!

Vantagens das Apostas Online no Pixbet

[robô trader esportivo bet365](https://www.dimen.com.br/rob�-trader-esportivo-bet365-2024-08-07-id-41481.pdf)

## **pixbet vai patrocinar o flamengo**

Você está procurando uma maneira de entrar no bate-papo ao vivo do PixBet? Bem, você veio para o lugar certo! Neste artigo vamos mostrar instruções passo a Passo sobre como fazer exatamente isso.

### **pixbet vai patrocinar o flamengo**

O primeiro passo para entrar no bate-papo ao vivo do PixBet é acessar o site da PIXBET. Você pode fazer isso abrindo um navegador e navegando pelo website de uma página web chamada pixbet WEB

- Abra um navegador da Web como o Google Chrome, Mozilla Firefox ou Safari.
- Tip[ofree slot 7n](/free-slot-7-2024-08-07-id-27100.html)a barra de endereços e pressione Enter.
- Agora você deve estar no site do PixBet.

### **Passo 2: Clique no botão Chat ao Vivo.**

Quando você estiver no site do PixBet, precisará clicar em pixbet vai patrocinar o flamengo um botão de bate-papo ao vivo. Este ícone geralmente está localizado na parte inferior direita da tela />

Veja como fazer isso:

- Desca até o final da página.
- Clique no botão "Live Chat".

### **Passo 3: Espere por um representante.**

Depois de clicar no botão chat ao vivo, você precisará esperar que um representante responda à pixbet vai patrocinar o flamengo solicitação. Isso pode levar alguns minutos dependendo do número da fila pela frente

Enquanto você está esperando, pode tirar um momento para preparar quaisquer perguntas ou preocupações que possa ter com o representante.

### **Passo 4: Converse com um representante.**

Uma vez que um representante esteja disponível, você poderá começar a conversar com eles. Eles poderão ajudá-lo em pixbet vai patrocinar o flamengo quaisquer perguntas ou preocupações e resolver qualquer problema possível de pixbet vai patrocinar o flamengo vida útil

Aqui está um exemplo de uma conversa por chat que você pode ter com o representante da PixBet:

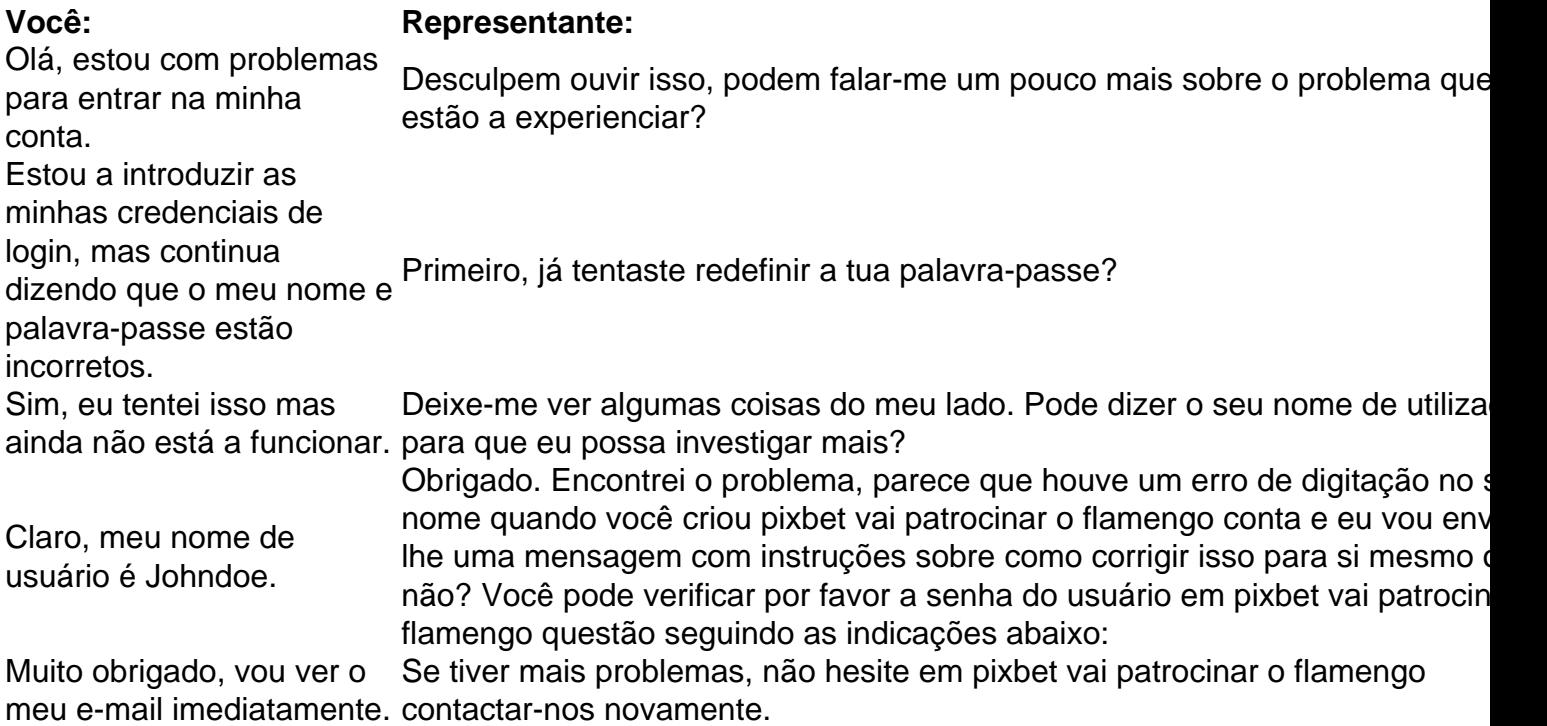

### **Conclusão**

E é isso! Com estes passos simples, agora você deve ser capaz de entrar no bate-papo ao vivo do PixBet e obter assistência com um representante. Lembremse que são pacientes para ter todas as informações necessárias prontas a tornar o processo tão suave quanto possível Esperamos que este artigo tenha sido útil. Se você tiver mais dúvidas ou preocupações, não hesite em pixbet vai patrocinar o flamengo entrar para contato conosco

## **pixbet vai patrocinar o flamengo :freebet hotline**

Além disso, a Pixbet também oferece apostas em pixbet vai patrocinar o flamengo eSports, tais como League of Legends, Dota 2 e Counter-Strike, além de casino online com jogos como

blackjack, roleta e slot machines.

A plataforma é fácil de usar e oferece aos seus usuários uma variedade de opções de pagamento, incluindo cartões de crédito, bancos online e carteiras eletrônicas, como Skrill e Neteller. Além disso, a Pixbet também oferece suporte ao celular, o que permite que os usuários façam suas apostas a qualquer hora e em pixbet vai patrocinar o flamengo qualquer lugar. Mas o que torna a Pixbet verdadeiramente única é pixbet vai patrocinar o flamengo equipe de especialistas em pixbet vai patrocinar o flamengo apostas desportivas, que oferece conselhos e dicas para ajudar os usuários a fazer as melhores escolhas ao fazer suas apostas. Além disso, a Pixbet oferece promoções e ofertas especiais para seus usuários, como apostas grátis e bonificação de depósito.

Em resumo, a Pixbet é a plataforma de apostas desportivas online ideal para aqueles que desejam ter a melhor experiência de apostas desportivas online. Com pixbet vai patrocinar o flamengo ampla variedade de opções de apostas, facilidade de uso, suporte ao celular e equipe de especialistas em pixbet vai patrocinar o flamengo apostas desportivas, a Pixbet é a escolha perfeita para aqueles que desejam tirar o máximo proveito de suas apostas desportivas online. Para baixar o app da Pixbet, siga os passos abaixo:

- 1. Entre no site oficial da Pixbet em www.pixbet.com;
- 2. Clique no botão "Baixar App" no canto superior direito da tela;
- 3. Selecione o sistema operacional do seu dispositivo móvel (Android ou iOS);
- 4. Escolha a opção de download apropriada para o seu dispositivo;

# **pixbet vai patrocinar o flamengo :estrela bet 365**

Eu não tenho certeza de minha posição pixbet vai patrocinar o flamengo relação à palavra "staycation". Também não sei por que fazer um esforço um pouco maior para o café da manhã, pixbet vai patrocinar o flamengo oposição ao almoço ou à jantar, parece desproporcionalmente especial. No entanto, tenho certeza de que, quando estou pixbet vai patrocinar o flamengo casa e as férias estão pixbet vai patrocinar o flamengo andamento, há mais tempo para brincar aos fins de semana, e começar o dia com amigos e café da manhã simplesmente se sente como diversão nas férias. Gosto de servir coisas que eu já preparei bem à frente - o dia antes, mesmo para que o foco possa estar na preparação do café e na conversa. Um de meus filhos pediu um "man-ccino" ontem (a obvia graduação do babyccino, do qual ele está claramente acima), então vou pensar pixbet vai patrocinar o flamengo algo para ele também.

# **Rösti com bacalhau e tomates (ilustrado no topo)**

Este é um centro de refeição impressionante para o café da manhã, e o veículo perfeito (embora seja um pouco indulgente) para um ovo frito, embora você possa desejar tê-lo para almoço e jantar também. Os tampos podem ser feitos com antecedência, assim como o rösti - bem, até os 25 minutos finais de cozimento, de qualquer forma.

Preparo **20 min** Cozimento **1 hr** Serve **4-6 1kg batatas** (maris piper ou outra variedade geral), descascadas e raladas grossamente **40g panko (ou pão ralado regular) 85ml azeite de oliva 1 ovo** , batido **Fino sal marinho e pimenta preta 4 dentes de alho** , descascados e triturados **2 filetes de bacalhau sem pele** (235g), cortados pixbet vai patrocinar o flamengo pedaços de aproximadamente 5cm

#### **100g tomates cerejas** , cortados ao meio

**20g salsa** , picada grossamente

#### **150 g creme fraiche**

**20g azeitonas capeadas** , picadas grossamente

**20g cebolinha** , picada finamente

**1 limão** , raspando a casca finamente, para obter ½ c. colher (sopa), e o suco, para obter 1 c. colher (sopa)

Aqueça o forno a 200C (180C ventilador)/390F/gas 6. Empilhe as batatas raladas no meio de um pano de cozinha limpo, enrole-o para fechar, então esprema o líquido o mais possível - você deve obter cerca de 350ml. Transfira as batatas para um tigela grande, adicione 20g do pão ralado, 40ml do azeite, o ovo, uma colher e meia de sal e alguns torrados de pimenta preta, então misture para combinar.

Transfira a mistura de rösti para uma grande assadeira grande, de 22cm x 32cm, revestida com papel manteiga e aperte delicadamente para que fique pixbet vai patrocinar o flamengo uma camada uniforme. Cubra com folha de alumínio e assar por 30 minutos. Levante a folha de alumínio, aumente o aquecimento para 220C (200C ventilador)/425F/gas 7, pincele o topo com uma colher ou duas de azeite e assar novamente, desta vez sem cobertura, por mais 25 minutos, até dourar e crocante.

Clique aqui ou use o scanner para experimentar esta receita e muitas outras com uma assinatura grátis do aplicativo Feast.

Enquanto isso, coloque uma colher de sopa de azeite pixbet vai patrocinar o flamengo uma frigideira média pixbet vai patrocinar o flamengo fogo médio. Adicione os 20g de pão ralado restantes, metade do alho e um pizco de sal, e frite, mexendo constantemente, por cerca de três minutos, até dourar e crocante.

Transfira a mistura de pão de azeitona para um prato, limpe a frigideira e coloque nela mais dois colheres de sopa de azeite. Adicione o restante do alho, o bacalhau e um décimo de sexto de sal, então frite por quatro minutos, até que o peixe fique opaco e comece a se desmanchar. Transfira para um tigela, deixe esfriar por alguns minutos, então misture suavemente com os tomates e um quarto da salsa.

Em uma tigela pequena, misture o restante da salsa com o creme fraiche, azeitonas capeadas picadas, cebolinha, suco de limão, casca de limão ralada e um décimo de sexto de sal.

Transfira o rösti para uma grande prancha. Distribua a mistura de creme fraiche aqui e ali, espalhe as misturas de tomate e pão de azeitona por cima, corte pixbet vai patrocinar o flamengo quadrados e sirva.

## **Cachapas de feta e mozerella com mel e limão**

Cachapas de feta e mozerella com mel e limão de Yotam Ottolenghi.

Procure o pull de queijo instagramável nessas panquecas venezuelanas feitas pixbet vai patrocinar o flamengo barracas de alimentação ao lado da estrada. Eles geralmente são feitos com milho fresco, mas usei milho congelado para facilitar; se preferir usar milho fresco, simplesmente coloque o huso de pé pixbet vai patrocinar o flamengo uma prancha e retire as sementes com um grande e afiado faca de cozinha; não use milho pixbet vai patrocinar o flamengo conserva aqui, porque é muito úmido. Se quiser, prepare a massa de panqueca e a mistura de queijo um dia antes, pronta para ser enchida no dia seguinte.

Preparo **25 min** Cozimento **35 min** Faz **6** Para a massa de panqueca **300g milho congelado** , descongelado

#### **2 ovos**

**50g farinha de trigo**

**40g farinha de milho** , ou farinha de semolina fina

**1 colher de chá de açúcar pixbet vai patrocinar o flamengo pó 250ml leite**

### **Sal marinho pixbet vai patrocinar o flamengo flocos**

Para o recheio

**300g mozzarella firme/de baixa umidade** , ralada grossamente

**180g feta** , desfeita finamente

**80g cebolinha** , cortada pixbet vai patrocinar o flamengo fatias finas

**1 pimenta jalapeño fresca** , picada finamente (descarte o pite e as sementes se preferir menos calor)

**1 colher de chá de sementes de coentro** , trituradas grossamente

### **2 colheres de sopa de azeite de oliva**

**1 limão**

### **2 colheres de chá de mel**

Coloque todos os ingredientes da massa de panqueca pixbet vai patrocinar o flamengo um liquidificador, adicione uma colher de chá de sal pixbet vai patrocinar o flamengo flocos e misture até ficar suave. Transfira para um tigela, cubra com um pano de cozinha e deixe de lado por 15 minutos.

Enquanto isso, misture os dois queijos, a cebolinha, a pimenta jalapeño e as sementes de coentro trituradas pixbet vai patrocinar o flamengo uma tigela.

Coloque uma frigideira média, de 18cm, pixbet vai patrocinar o flamengo fogo médio e, uma vez quente, pincele-a com um pouco de azeite. Despeje cerca de 120ml da massa na frigideira, vire a frigideira para cobrir a base, então cozinhe por três a quatro minutos, até que o topo esteja definido e o fundo esteja dourado profundamente. Use uma espátula para virar delicadamente, cozinhe por mais um minuto, então transfira para uma grande bandeja e repita com o restante da massa, adicionando mais azeite à frigideira conforme necessário.

Aqueça o forno a 200C (180C ventilador)/390F/gas 6. Coloque aproximadamente 90g da mistura de recheio pixbet vai patrocinar o flamengo um lado de cada panqueca, dobre, retorne à bandeja e assar por 10 minutos, até que o queijo tenha derretido.

Rale a casca de limão finamente sobre as panquecas, então regue com mel. Espalhe um pizco de sal pixbet vai patrocinar o flamengo flocos por cima, corte o limão ralado pixbet vai patrocinar o flamengo fatias e sirva ao lado das panquecas.

### **Envie pixbet vai patrocinar o flamengo pergunta**

Mostrar mais

Author: condlight.com.br Subject: pixbet vai patrocinar o flamengo Keywords: pixbet vai patrocinar o flamengo Update: 2024/8/7 3:01:57